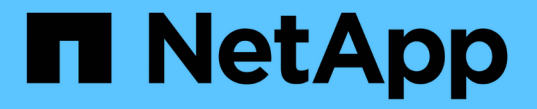

# 構成情報をバックアップします SnapCenter Software 5.0

NetApp July 18, 2024

This PDF was generated from https://docs.netapp.com/ja-jp/snapcenter-50/protectsco/supported\_backup\_configs.html on July 18, 2024. Always check docs.netapp.com for the latest.

# 目次

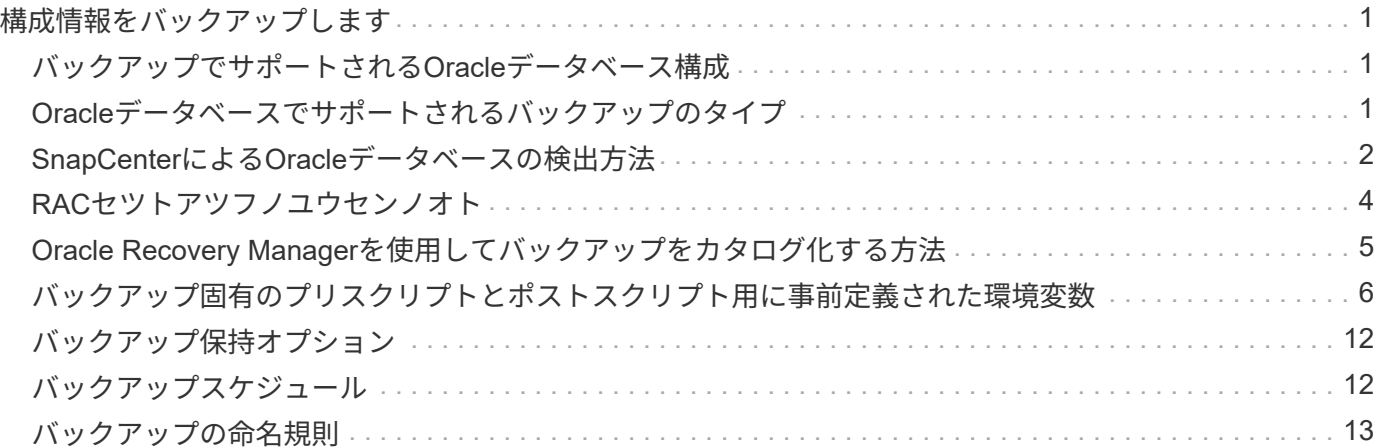

# <span id="page-2-0"></span>構成情報をバックアップします

# <span id="page-2-1"></span>バックアップでサポートされる**Oracle**データベース構成

SnapCenter では、各種の Oracle データベース構成のバックアップがサポートされま す。

- Oracleスタンドアロン
- Oracle Real Application Clusters (RAC)
- Oracleスタンドアロンレガシー
- Oracleスタンドアロンコンテナデータベース(CDB)
- Oracle Data Guardスタンバイ

オフラインマウントバックアップは、Data Guardスタンバイデータベースのみ作成できます。オフライン シャットダウンバックアップ、アーカイブログのみのバックアップ、およびフルバックアップはサポート されていません。

• Oracle Active Data Guardスタンバイ

オンラインバックアップは、Active Data Guardスタンバイデータベースのみ作成できます。アーカイブロ グのみのバックアップとフルバックアップはサポートされません。

Data GuardスタンバイデータベースまたはActive Data Guardスタンバイデータベースのバックアップを作 成する前に、Managed Recovery Process(MRP;管理リカバリプロセス)が停止し、バックアップが作 成されるとMRPが開始されます。

• Automatic Storage Management (ASM; 自動ストレージ管理)

◦ 仮想マシンディスク( VMDK )上の ASM スタンドアロンおよび ASM RAC

Oracleデータベースでサポートされているすべてのリストア方式の中で、VMDK上で実行できるの はASM RACデータベースの接続およびコピーリストアだけです。

- ASMスタンドアロンおよびASM RAC on Raw Device Mapping(RDM)+ ASMLibの有無にかかわら ず、ASM上のOracleデータベースに対してバックアップ、リストア、およびクローニングの操作を実 行できます。
- Oracle ASMフィルタドライバ(ASMFD)

PDB移行およびPDBクローニング処理はサポートされていません。

◦ Oracle Flex ASM

サポートされているOracleのバージョンの最新情報については、を参照して ["NetApp Interoperability Matrix](https://imt.netapp.com/matrix/imt.jsp?components=117016;&solution=1259&isHWU&src=IMT) [Tool"](https://imt.netapp.com/matrix/imt.jsp?components=117016;&solution=1259&isHWU&src=IMT)ください。

# <span id="page-2-2"></span>**Oracle**データベースでサポートされるバックアップのタイプ

Backup typeには、作成するバックアップのタイプを指定します。SnapCenter では、

Oracle データベースに対してオンラインバックアップタイプとオフラインバックアッ プタイプがサポートされます。

オンラインバックアップ

データベースがオンライン状態のときに作成されるバックアップを、オンラインバックアップと呼びます。ホ ットバックアップとも呼ばれるオンラインバックアップでは、データベースをシャットダウンすることなくバ ックアップを作成できます。

オンラインバックアップの一環として、次のファイルのバックアップを作成できます。

- データ・ファイルと制御ファイルのみ
- アーカイブログファイルのみ(このシナリオではデータベースはバックアップモードになりません)
- データ・ファイル、制御ファイル、およびアーカイブ・ログ・ファイルを含むフル・データベース

オフラインバックアップ

データベースがマウント済み状態またはシャットダウン状態のときに作成されるバックアップを、オフライン バックアップと呼びます。オフラインバックアップはコールドバックアップとも呼ばれます。オフラインバッ クアップに含めることができるのは、データファイルと制御ファイルだけです。オフラインマウントバックア ップまたはオフラインシャットダウンバックアップを作成できます。

• オフラインマウントバックアップを作成する場合は、データベースがマウント済み状態であることを確認 する必要があります。

データベースがその他の状態の場合、バックアップ処理は失敗します。

• オフラインシャットダウンバックアップを作成する場合、データベースはどの状態でもかまいません。

データベースは、バックアップを作成するために必要な状態に変更されます。バックアップが作成される と、データベースは元の状態に戻ります。

# <span id="page-3-0"></span>**SnapCenter**による**Oracle**データベースの検出方法

リソースとは、SnapCenter で管理されるホスト上のOracleデータベースです。使用可能 なデータベースを検出したあとに、これらのデータベースをリソースグループに追加し てデータ保護処理を実行できます。

次のセクションでは、SnapCenter がさまざまなタイプおよびバージョンのOracleデータベースを検出するた めに使用するプロセスについて説明します。

### **Oracle** バージョン **11***\_\_\_* ~ **12\_c\_R1**

**RAC**データベース

RACデータベースは、/etc/oratab`エントリに基づいてのみ検出されます。/etc/oratabファイルにデータベース エントリが格納されている必要があります。

スタンドアロン

スタンドアロンデータベースは、/etc/oratabエントリに基づいてのみ検出されます。

#### **ASM**

ASMインスタンスエントリが/etc/oratabファイルにある必要があります。

#### **RAC 1**ノード

RAC One Nodeデータベースは、/etc/oratabエントリに基づいてのみ検出されます。データベースが nomount、mount、またはopenのいずれかの状態である必要があります。/etc/oratabファイルにデータベース エントリが格納されている必要があります。

データベースがすでに検出され、バックアップがデータベースに関連付けられている場合、RAC One Nodeデ ータベースのステータスは名前変更または削除とマークされます。

データベースを再配置する場合は、次の手順を実行する必要があります。

- 1. フェイルオーバーされたRACノードの/etc/oratabファイルに、再配置されたデータベースエントリを手動 で追加します。
- 2. リソースを手動で更新します。
- 3. リソースページからRAC One Nodeデータベースを選択し、[データベース設定]をクリックします。
- 4. データベースを設定して、データベースを現在ホストしているRACノードに優先クラスタノードを設定し ます。
- 5. SnapCenter処理を実行します。
- 6. あるノードから別のノードにデータベースを再配置し、以前のノードのoratabエントリが削除されていな い場合は、同じデータベースが2回表示されないように、oratabエントリを手動で削除します。

### **Oracle**バージョン**12cR2**~**18c**の場合

#### **RAC**データベース

RACデータベースはsrvctl configコマンドを使用して検出されます。/etc/oratabファイルにデータベースエン トリが格納されている必要があります。

#### スタンドアロン

スタンドアロンデータベースは、/etc/oratabファイルのエントリとsrvctl configコマンドの出力に基づいて検出 されます。

#### **ASM**

ASMインスタンスエントリが/etc/oratabファイルに含まれている必要はありません。

#### **RAC 1**ノード

RAC One Nodeデータベースは、srvctl configコマンドのみを使用して検出されます。データベース がnomount、mount、またはopenのいずれかの状態である必要があります。データベースがすでに検出され、 バックアップがデータベースに関連付けられている場合、RAC One Nodeデータベースのステータスは名前変 更または削除とマークされます。

データベースが再配置された場合は、次の手順を実行する必要があります。リソースを手動で更新します。で す。リソースページからRAC One Nodeデータベースを選択し、[データベース設定]をクリックします。で す。データベースを設定して、データベースを現在ホストしているRACノードに優先クラスタノードを設定 します。です。SnapCenter処理を実行します。

 $(i)$ 

/etc/oratab ファイル内に Oracle 12\_c\_\_R2 および 18\_c\_database のエントリがあり、同じデ ータベースが srvctl config コマンドで登録されている場合、 SnapCenter は重複するデータベ ースエントリを削除します。古いデータベースエントリがある場合、データベースは検出され ますが、データベースは到達不能になり、ステータスはオフラインになります。

# <span id="page-5-0"></span>**RAC**セツトアツフノユウセンノオト

Oracle Real Application Clusters (RAC) セットアップでは、SnapCenter がバックアッ プ処理の実行に使用する優先ノードを指定できます。優先ノードを指定しない場合は、 SnapCenter によって自動的に優先ノードが割り当てられ、そのノードにバックアップが 作成されます。

優先ノードには、RACデータベースインスタンスが存在するクラスタノードの1つまたはすべてを指定できま す。バックアップ処理は、これらの優先ノードで優先順にトリガーされます。

例

RACデータベースcdbracには3つのインスタンスがあります。cdbrac1はnode1に、cdbrac2はnode2 に、cdbrac3はnode3にあります。

node1とnode2のインスタンスが優先ノードとして設定され、node2が第1優先ノード、node1が第2優先ノー ドとして設定されます。バックアップ処理を実行すると、最初の優先ノードであるnode2で最初に処理が試行 されます。

node2がバックアップ対象の状態でない場合(ホストでプラグインエージェントが実行されていないなどの複 数の原因が考えられます)、ホスト上のデータベースインスタンスが指定したバックアップタイプに必要な状 態ではありません。 または、FlexASM構成のnode2上のデータベースインスタンスがローカルASMインスタ ンスによって処理されていない場合、node1で処理が試行されます。

node3は優先ノードのリストにないため、バックアップには使用されません。

### **Flex ASM**セットアップ

Flex ASMセットアップでは、カーディナリティがRACクラスタ内のノード数より少ない場合、リーフノード は優先ノードとしてリストされません。Flex ASMクラスタノードのロールに変更があった場合は、優先ノー ドが更新されるように手動でを検出する必要があります。

必要なデータベースの状態

バックアップを正常に完了するには、優先ノード上のRACデータベースインスタンスが必要な状態である必 要があります。

- オンラインバックアップを作成するには、設定された優先ノードのRACデータベースインスタンスの1つ がOPEN状態である必要があります。
- オフラインマウントバックアップを作成するには、設定された優先ノード内のRACデータベースインスタ ンスの1つがマウント状態であり、他のすべてのインスタンス(他の優先ノードを含む)がマウント状態 以下である必要があります。
- RACデータベースインスタンスはどの状態でもかまいませんが、オフラインシャットダウンバックアップ を作成するには優先ノードを指定する必要があります。

# <span id="page-6-0"></span>**Oracle Recovery Manager**を使用してバックアップをカタログ 化する方法

Oracle Recovery Manager(RMAN)を使用してOracleデータベースのバックアップをカ タログ化し、Oracle RMANリポジトリにバックアップ情報を格納できます。

カタログ化されたバックアップは、あとでブロックレベルのリストア処理や表領域のポイントインタイムリカ バリ処理に使用できます。カタログ化されたバックアップが不要となった場合は、カタログ情報を削除できま す。

カタログ化するためには、データベースの状態が少なくともマウント済み状態であることが必要です。カタロ グ化を実行できるのは、データバックアップ、アーカイブログバックアップ、およびフルバックアップです。 複数のデータベースを含むリソースグループのバックアップに対してカタログ化が有効になっている場合は、 データベースごとにカタログ化が実行されます。Oracle RACデータベースの場合、データベースが少なくと もマウント済み状態である優先ノードでカタログ化が実行されます。

RACデータベースのバックアップをカタログ化する場合は、そのデータベースに対して他のジョブが実行さ れていないことを確認します。別のジョブが実行されている場合は、カタログ化処理がキューに登録されずに 失敗します。

### 外部カタログデータベース

デフォルトでは、ターゲットデータベースの制御ファイルがカタログ化に使用されます。外部カタログデータ ベースを追加する場合は、SnapCenterグラフィカルユーザインターフェイス(GUI)のデータベース設定ウ ィザードを使用して、外部カタログのクレデンシャルと透過ネットワーク印刷材(TNS)名を指定して構成で きます。CLIから外部カタログデータベースを設定するには、-OracleRmanCatalogCredentialNameオプショ ンと-OracleRmanCatalogTnsNameオプションを指定してConfigure-SmOracleDatabaseコマンドを実行しま す。

### **RMAN**コマンド

SnapCenter GUIでOracleバックアップポリシーを作成するときにカタログ化オプションを有効にした場合 は、バックアップ処理の一環としてOracle RMANを使用してバックアップがカタログ化されます。コマンド を実行して、バックアップのカタログ化を遅らせて実行することもできます Catalog-SmBackupWithOracleRMAN 。

バックアップをカタログ化したら、コマンドを実行して、カタログ化されたバックアップの情報(カタログ化 されたデータファイルのタグ、制御ファイルのカタログパス、カタログ化されたアーカイブログの場所など) を取得できます Get-SmBackupDetails 。

### 命名形式

SnapCenter 3.0以降では、ASMディスクグループ名が16文字以上の場合、バックアップに使用される命名形 式はSC\_HASHCODEofDISKGROUP\_DBSID\_BACKUPIDです。ただし、ディスクグループ名が16文字未満の 場合、バックアップに使用される命名形式はDISKGROUPNAME\_DBSID\_BACKUPIDです。これ は、SnapCenter 2.0で使用されている形式と同じです。

HASHCODEofDISKGROUPは、ASMディスクグループごとに一意の、自動的に生成される番号(2~10桁) です。

### クロスチェック処理

クロスチェックを実行すると、リポジトリレコードが物理ステータスと一致しないバックアップに関す るRMANリポジトリ情報を更新できます。たとえば、ユーザがオペレーティングシステムコマンドを使用して ディスクからアーカイブログを削除しても、実際にはディスクにログがない場合でも、制御ファイルにはディ スクにログがあることが示されます。

クロスチェック処理では、制御ファイルの情報を更新できます。クロスチェックをイネーブルにするに は、Set-SmConfigSettingsコマンドを実行し、ENABLE\_CROSSCHECKパラメータにtrueを割り当てます。 デフォルト値は FALSE です。

sccli Set-SmConfigSettings-ConfigSettingsTypePlugin-PluginCodeSCO-ConfigSettings "KEY=ENABLE\_CROSSCHECK, VALUE=TRUE"

### カタログ情報を削除します

カタログ情報を削除するには、Uncatalog-SmBackupWithOracleRMANコマンドを実行します。SnapCenter GUI ではカタログ情報を削除できません。ただし、バックアップを削除するとき、またはカタログ化されたバ ックアップに関連付けられている保持期間とリソースグループを削除するときに、カタログ化されたバックア ップの情報が削除されます。

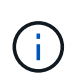

SnapCenter ホストを強制的に削除する場合は、そのホストに関連するカタログ化されたバック アップの情報が削除されません。ホストを強制的に削除する場合は、事前にそのホストに関連 するすべてのカタログ化されたバックアップの情報を削除しておく必要があります。

処理時間がORACLE PLUGIN RMAN CATALOG TIMEOUTパラメータに指定されたタイムアウト値を超え たためにカタログ化とカタログ化解除が失敗した場合は、次のコマンドを実行してパラメータの値を変更する 必要があります。

/opt/Netapp/snapcenter/spl/bin/sccli Set-SmConfigSettings-ConfigSettingsType Plugin -PluginCode SCO-ConfigSettings "KEY=ORACLE PLUGIN RMAN CATALOG TIMEOUT, VALUE=user defined value"

パラメータの値を変更したら、次のコマンドを実行してSnapCenter Plug-in Loader(SPL)サービスを再起動 します。

/opt/NetApp/snapcenter/spl/bin/spl restart

コマンドで使用できるパラメータとその説明については、Get-Help Command\_nameを実行して確認できま す。または、を参照して ["SnapCenter](https://library.netapp.com/ecm/ecm_download_file/ECMLP2886896) [ソフトウェアコマンドリファレンスガイド](https://library.netapp.com/ecm/ecm_download_file/ECMLP2886896)["](https://library.netapp.com/ecm/ecm_download_file/ECMLP2886896)ください。

## <span id="page-7-0"></span>バックアップ固有のプリスクリプトとポストスクリプト用に事 前定義された環境変数

SnapCenterでは、バックアップポリシーの作成時にプリスクリプトとポストスクリプト を実行する際に、事前定義された環境変数を使用できます。この機能は、VMDKを除く すべてのOracle構成でサポートされます。

SnapCenterは、シェルスクリプトが実行される環境で直接アクセスできるパラメータの値を事前に定義しま す。スクリプトの実行時に、これらのパラメータの値を手動で指定する必要はありません。

### バックアップポリシーの作成でサポートされる事前定義された環境変数

• \* sc\_job\_ID \* は、処理のジョブ ID を指定します。

#### 例:256

• \*SC ORACLE SID \* はデータベースのシステム識別子を指定します

処理に複数のデータベースが含まれる場合、パラメータにはパイプで区切られたデータベース名が含まれ ます。

このパラメータはアプリケーションボリュームに対して設定されます。

例: NFSB32|NFSB31

• \*sc\_host \* は、データベースのホスト名を指定します。

RACの場合、host nameはバックアップが実行されるホストの名前です。

このパラメータはアプリケーションボリュームに対して設定されます。

例:scsmohost2.gdl.englabe.netapp.com

• **SC\_OS\_USER** は、データベースのオペレーティング・システムの所有者を指定します。

データは <db1><osuser1><osgroup>|<db2>@<osuser2> の形式で表示されます。

- 例: NFSB31@Oracle|NFSB32@Oracle
- \* SC\_OS\_GROUP \* はデータベースのオペレーティング・システム・グループを指定します
	- データは <db1><osgroup1><osgroup>|<db2>@<osgroup2> の形式で表示されます。
	- 例: NFSB31@ INSTALL | NFSB32@oinstall
- \* SC\_BACKUP \_ TYPE \* 」にはバックアップ・タイプ(オンライン・フル、オンライン・データ、オンラ イン・ログ、オフライン・シャットダウン、オフライン・マウント)を指定します。

例:

- フルバックアップの場合: ONLINEFULL
- データのみのバックアップ :ONLINEDATA
- ログのみのバックアップ: ONLINELOG
- \* SC\_backup\_name \* はバックアップ名です

このパラメータはアプリケーションボリュームに対して設定されます。

例: DATA@RG2\_scspr2417819002\_07-20-2021\_12.16.48.9267\_0 | LOG@RG2\_scspr2417819002\_07-20-2021\_12.16.48.9267 \_1 | AV@RG2\_scspr2417819002\_07-20-2021\_12.16.48.9267

• \* SC\_BACKUP ID \* にはバックアップ ID を指定します

このパラメータはアプリケーションボリュームに対して設定されます。

例: DATA @203 | LOG@205 | AV@207

• **SC\_ORACLE\_HOME** は Oracle ホーム・ディレクトリのパスを指定します

例: NFSB32@ /ora01/app/oracle/product/18.1.0/db 1 | NFSB31@ /ora01/app/oracle/product/18.1.0/db 1

• \* SC\_BACKUP\_retention-\* はポリシーに定義されている保持期間です

例:

- フルバックアップの場合:毎時 | データ @ 日数: 3 | log@ count : 4
- オンデマンドデータのみのバックアップの場合: OnDemand | data@ count : 2
- オンデマンドログのみのバックアップの場合: OnDemand | log@count : 2
- \* sc\_resource\_group\_name \* で、リソースグループの名前を指定します。

例:RG1

• \* SC\_BACKUP\_policy\_name \* はバックアップ・ポリシーの名前です

**例: backup\_policy** 

• \* sc\_av\_name \* は、アプリケーション・ボリュームの名前を指定します。

例: AV1|AV2

- \* SC\_primary\_data\_volume\_full\_path \* は、データファイルディレクトリに対する SVM からボリュームへ のストレージマッピングを指定します。LUNおよびqtreeの親ボリュームの名前になります。
	- データの形式は、 <db1 >@<SVM1 : volume1 >|<db2 >@<SVM2 : volume2> となります。

例:

- 同じリソースグループ内の 2 つのデータベース: NFSB32@buck : /vol/scspr2417819002\_NFS\_CDB\_NFSB32\_DATA | NFSB31@buck : /vol/scspr2417819002\_NFS\_CDB\_NFSB31\_DATA
- データファイルが複数のボリュームに分散している単一データベースの場合:buck :/vol/scspr2417819002\_NFS\_CDB\_NFSB31\_data、herculus:/vol/scspr2417819002\_nfs
- \* SC\_primary\_archivelogs\_volume\_full\_path \* は、ログファイルディレクトリに対する SVM のボリューム へのストレージマッピングを指定します。LUNおよびqtreeの親ボリュームの名前になります。

例:

- 。単一のデータベースインスタンスの場合:buck:/vol/scspr2417819002\_NFS\_CDB\_NFSB31\_redo
- 複数のデータベースインスタンスの場合: NFSB31@ バック: /vol/scspr2417819002 NFS CDB NFSB31 redo | NFSB32@ バック: /vol/scspr2417819002\_NFS\_CDB\_NFSB32\_redo
- \* SC\_primary\_full\_snapshot\_name\_for\_tag \* は、ストレージ・システム名とボリューム名を含む

例:

- 単一のデータベースインスタンスの場合:buck :/vol/scspr2417819002\_NFS\_CDB\_NFSB32\_data/RG2\_scspr2417819002\_07-21- 2021\_02.28.26.3973\_0、buck:/vol/scspr2417819002\_NFS\_CDB\_NFSB32\_REDO
- 複数のデータベースインスタンスの場合: NFSB32@buck : /vol/scspr2417819002\_NFS\_CDB32\_data/Rg2\_scspr2417819002\_07- 021 2021 21 219002 0226.3973 0 、バック: /vol/scspr2417819002\_NFS21\_2.17002\_NFS017002\_NFS019002\_002\_NFS019002\_42002\_4\_01720 2\_NFS122\_1821\_CD21\_2.17202\_NFS017202\_41\_CD21\_2.17202\_17202\_17202\_17202\_17202\_172 02\_17202\_17202\_17202\_122\_17202\_17202\_0.2\_ R17202\_17202\_17202\_17202\_17202\_17202\_0.2\_ NFS 9\_17202\_17202\_122\_17202\_122\_DATA 、 NFS 017202\_17202\_17202\_17202\_17202\_0.2\_ NFS 9\_R17202\_122\_17202\_
- \* SC\_primary\_snapshot\_names \* には、バックアップ中に作成されたプライマリ Snapshot の名前を指定 します。

例:

- 。単一データベースインスタンスの場合: RG2\_scspr2417819002\_07-021-021-02.28.26.3973\_0 、 RG2\_scspr2417819002\_07-021-202\_02.28.26.3973\_1
- 複数のデータベースインスタンスの場合: NFSB32@RG2\_scspr2417819002\_07-21- 2021 02.28.26.3973 0 、 Rg2 scspr2417819002 07-01-202\_02.28.26.3973\_1|NFSB31@RG2\_scspr2417819002\_07-21-2021\_02.28.26.3973 \_0 、 Rg2\_scspr2417819002\_07-021-02.28.26.3973\_1
- 2つのボリュームを含む整合グループSnapshotの場合:CG3\_R80404CBEF5V1\_04-05- 2021\_03.08.03.4945\_0\_bfc279cc-28ad-465c-9d60-5487ac17b25d\_2021\_4\_5\_3\_8\_58\_350
- \* SC\_primary\_mount\_points \* は、バックアップに含まれるマウントポイントの詳細を指定します。

詳細には、バックアップ対象のファイルの直接の親ではなく、ボリュームがマウントされているディレク トリが含まれます。ASM構成の場合は、ディスクグループの名前です。

データの形式は、 <db1><mountpoint1, mountpoint2>|<DB2><mountpoint1, mountpoint2> のようになりま す。

例:

- シングルデータベースインスタンスの場合: /mnt/nfsdb3\_data 、 /mnt/nfsdb3\_log 、 /mnt/nfsdb3\_data1
- 複数のデータベースインスタンスの場合: NFSB31@/mnt/nfsdb31\_data 、 /mnt/nfsdb31 log 、 /mnt/nfsdb31\_log 、 /mnt/nfsdb32\_data, /mnt/nfsdb32\_log 、 /mnt/nfsdb32\_data1
- ASM の場合: +DATA2DG 、 +LOG2DG
- \* SC\_primary\_snapshots および \_mount\_points \* には、各マウントポイントのバックアップ中に作成され た Snapshot の名前を指定します。

例:

。シングルデータベースインスタンスの場合: Rg2\_scspr2417819002\_07-02-2202\_02.28.26.3973\_0 :

/mnt/nfsb32\_data 、 Rg2\_scspr2417819002\_07-021 - 202\_02.28.26.3973\_1 : /mnt/bnfs31\_log

- 複数のデータベースインスタンスの場合: NFSB32@RG2\_scspr2417819002\_07-21- 2021\_02.28.26.3973 \_0 : /mnt/nfsb32\_data 、 Rg2\_scspr2417819002\_07-021 - 202\_02.28.26.3973\_1 : /mnt/nfsb31\_log | NFSB31@RG2\_scspr2417819002\_07-21-2021\_02.28.26.3973 \_0 : /mnt/nfsb31\_data 、 Rg2\_scspr24178219002\_07819002\_302\_log nfs3/026.32\_nfmnt\_302\_log
- **SC\_archivelogs\_locations** はアーカイブ・ログ・ディレクトリの場所を指定します

ディレクトリ名はアーカイブログファイルの直接の親になります。アーカイブログが複数の場所に配置さ れている場合は、すべての場所がキャプチャされます。これにはFRAのシナリオも含まれます。ソフトリ ンクがディレクトリに使用されている場合は、同じものが入力されます。

#### 例:

- NFS 上の単一データベースの場合: /mnt/nfsdb2\_log
- NFS 上の複数のデータベースおよび NFSB31 データベースアーカイブログが 2 つの異なる場所に格 納されている場合: NFSB31@/mnt/nfsdb31\_log1 、 /mnt/nfsdb31\_log2 | NFSB32@/mnt/nfsdb32\_log
- ASM の場合: +LOG2DG/ASMDB2/ARCHIVE/2021 07 15
- \* SC\_redo \_logs\_locations \* は 'redo ログ・ディレクトリの場所を指定します

ディレクトリ名はREDOログファイルの直接の親になります。ソフトリンクがディレクトリに使用されて いる場合は、同じものが入力されます。

例:

- NFS 上の単一データベースの場合: /mnt/nfsdb2\_data/newdb1
- NFS 上の複数のデータベース: NFSB31@/mnt/nfsdb31\_data/newdb31|NFSB32@/mnt/nfsdb32\_data/newdb32
- ASM の場合: +LOG2DG/ASMDB2/ONLINELOG
- \* sc\_control\_files\_location\* には、制御ファイルディレクトリの場所を指定します。

ディレクトリ名は制御ファイルの直接の親になります。ソフトリンクがディレクトリに使用されている場 合は、同じものが入力されます。

例:

- NFS 上の単一データベースの場合: /mnt/nfsdb2\_data/FRA/newdb1 、 /mnt/nfsdb2\_data/newdb1
- NFS 上の複数のデータベース: NFSB3@/mnt/nfsdb31\_data/FRA/newdb31 、 /mnt/nfsdb31\_data/newdb31/NFSB32@/mnt/nfsdb32\_data/FRA/newdb32 、 /mnt/nfsdb32\_data/newdb32
- ASM の場合: +LOG2DG/ASMDB2/CONTROLFILE
- \*SC\_data\_files\_locations" にはデータ・ファイル・ディレクトリの場所を指定します

ディレクトリ名は、データファイルの直接の親になります。ソフトリンクがディレクトリに使用されてい る場合は、同じものが入力されます。

例:

- NFS 上の単一データベースの場合: /mnt/nfsdb3\_data1 、 /mnt/nfsdb3\_data/newDB3/datafile
- NFS 上の複数のデータベース: NFSB31@/mnt/nfsdb31\_data1、 /mnt/nfsdb31\_data/newDB31/datafile | NFSB32@/mnt/nfsdb32\_data1 、 /mnt/nfsdb32\_data/newDB32/data/newDB32/datafile
- ASM の場合: +DATA2D2/ASMDB2/datafile 、 +DATA2D2/ASMDB2/tempfile
- \* SC\_SNAPSHOT\_LABEL \* はセカンダリ・ラベルの名前を指定します
	- 例: Hourly 、 Daily 、 Weekly 、 Monthly 、 Custom Label

サポートされるデリミタ

• \* : \* は、 SVM 名とボリューム名を区切るために使用します

例: buck:/vol/scspr2417819002\_NFS\_CDB\_NFSB32\_data/rq2\_scspr2417819002\_07-21-2021\_02.28.26.3973\_0、buck:/vol/scspr2417819002\_NFS\_CDB\_NFSB32\_REDO

• **@** は、データベース名からデータを分離し、キーから値を分離するために使用されます。

例:

- nfsb32@buck:/vol/scspr2417819002\_NFS\_CDB\_NFSB32\_DATA /RG2\_scspr2417819002\_07-21- 2021\_02.28.26.3973\_0、buck:/vol/scspr2417819002\_NFS\_CDB\_NFSB32\_redo /RG2\_sc002
- NFSB31@oracle | NFSB32@oracle
- \* | \* は、 2 つの異なるデータベース間でデータを分離するため、および SC\_BACKUP ID 、 SC\_BACKUP \_retention 、および SC\_BACKUP \_name の各パラメータの 2 つのエンティティ間でデータを分離するた めに使用されます。

例:

- data@203|log@205
- 時間単位|データ@日数:3|log@count:4
- DATA@RG2\_scspr2417819002\_07-20-2021\_12.16.48.9267 0 | LOG@RG2\_scspr2417819002\_07-20-2021\_12.16.48.9267 1
- \* / \* を使用して、 SC\_primary\_snapshot\_names パラメータと SC\_primary\_full\_snapshot\_name\_for\_tag パラメータのボリューム名を Snapshot と区切ります。

例: NFSB32@buck: /vol/scspr2417819002\_NFS\_CDB\_NFSB32\_data/Rg2\_scspr2417819002\_07-021 - 202\_02.28.26.3973\_0 、バック: /vol/scspr2417819002\_NFS\_CDB\_2.2BNFS32\_bNFS32\_26.21\_R1726.21\_scspr702- 1721\_scspr1973.0021\_r21\_scspr21\_scspr2002\_1772.1773.190021\_scspr21\_sc2002\_

• \* 、 \* は、同じ DB の変数のセットを区切るために使用されます。

例: NFSB32@buck: /vol/scspr2417819002 NFS CDB\_NFSB32\_data/Rq2\_scspr2417819002\_07-21-202\_02.28.26.3973\_0 、

NFS19002\_017819002\_nfs\_sc019002\_002\_41\_scspbucK\_24002\_24002\_24002\_cdr21\_nfs21\_sc1621\_r1 7202\_17202\_17202\_17202\_17202\_17202\_17202\_17202\_122\_122\_17202\_122\_17202\_17202\_122\_ NFS 9\_17202\_17202\_17202\_17202\_17202\_17202\_017202\_017202\_122\_ NFS 9\_172\_ NFS

9\_R17202\_017202\_017202\_017202\_017202\_017202\_017202\_017202\_017202\_017202\_017202\_01720 2\_017202\_017202\_

## <span id="page-13-0"></span>バックアップ保持オプション

バックアップコピーを保持する日数を選択することも、保持するバックアップコピーの 数(ONTAPの最大コピー数255)を指定することもできます。たとえば、組織で、10日 分のバックアップコピーや130個のバックアップコピーを保持する必要があるとしま す。

ポリシーの作成時に、バックアップタイプとスケジュールタイプの保持オプションを指定できます。

SnapMirrorレプリケーションを設定すると、デスティネーションボリュームに保持ポリシーがミラーリングさ れます。

SnapCenter は、保持されているバックアップの保持ラベルがスケジュールタイプと一致する場合には、バッ クアップを削除します。リソースまたはリソースグループのスケジュールタイプを変更した場合、古いスケジ ュールタイプラベルのバックアップがシステムに残ることがあります。

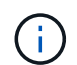

バックアップコピーを長期にわたって保持する場合は、SnapVaultバックアップを使用する必要 があります。

### <span id="page-13-1"></span>バックアップスケジュール

バックアップ頻度(スケジュールタイプ)はポリシーで指定され、バックアップスケジ ュールはリソースグループの設定で指定されます。バックアップの頻度またはスケジュ ールを決定する場合に最も重要な要因となるのは、リソースの変更率とデータの重要性 です。使用頻度の高いリソースは1時間ごとにバックアップし、使用頻度の低いリソース は1日に1回バックアップすることもできます。その他の要因としては、組織におけるリ ソースの重要性、サービスレベルアグリーメント(SLA)、目標復旧時点(RPO)など があります。

SLAは、期待されるサービスレベルと、サービスに関連する多くの問題(サービスの可用性やパフォーマンス など)への対処方法を定義したものです。RPOは、障害発生後に通常処理を再開するためにバックアップス トレージからリカバリする必要があるファイルの経過時間に関する戦略を定義したものです。SLAとRPOはデ ータ保護戦略に影響します。

使用頻度の高いリソースであっても、フルバックアップを1日に1~2回以上実行する必要はありません。たと えば、定期的なトランザクションログバックアップで十分な場合は、必要なバックアップを作成できます。デ ータベースをバックアップする回数が多いほど、リストア時に SnapCenter が使用する必要のあるトランザク ションログの数が少なくなります。これにより、リストア処理の時間を短縮できます。

バックアップスケジュールには、次の2つの部分があります。

• バックアップ頻度

バックアップ頻度(バックアップを実行する間隔)は、ポリシー設定の一部であり、一部のプラグインで は dschedule type と呼ばれます。ポリシーでは、バックアップ頻度として、毎時、毎日、毎週、また は毎月を選択できます。頻度を選択しない場合は、オンデマンドのみのポリシーが作成されます。ポリシ

ーにアクセスするには、 \* Settings \* > \* Policies \* をクリックします。

• バックアップスケジュール

バックアップスケジュール(バックアップが実行されるタイミング)は、リソースグループ設定の一部で す。たとえば、リソースグループのポリシーで週単位のバックアップが設定されている場合は、毎週木曜 日の午後10時にバックアップが実行されるようにスケジュールを設定できます。リソースグループのスケ ジュールにアクセスするには、 \* リソース \* > \* リソースグループ \* をクリックします。

# <span id="page-14-0"></span>バックアップの命名規則

Snapshotのデフォルトの命名規則を使用することも、カスタマイズした命名規則を使用 することもできます。デフォルトのバックアップ命名規則では、Snapshot名にタイムス タンプが追加されるため、コピーがいつ作成されたかを確認できます。

Snapshotでは、次のデフォルトの命名規則が使用されます。

resourcegroupname\_hostname\_timestamp

バックアップリソースグループには、次の例のように論理的な名前を付ける必要があります。

dts1 mach1x88 03-12-2015 23.17.26

この例では、各構文要素に次の意味があります。

- \_dts1\_は リソースグループ名です。
- *mach1x88* はホスト名です。
- *03-12-2015\_23.17.26* は日付とタイムスタンプです。

または、\*[Use custom name format for Snapshot copy]\*を選択して、リソースまたはリソースグループを保護 しながらSnapshot名の形式を指定することもできます。たとえ ば、customText\_resourcegroup\_policy\_hostnameやresourcegroup\_hostnameなどです。デフォルトでは、タ イムスタンプのサフィックスがSnapshot名に追加されます。

Copyright © 2024 NetApp, Inc. All Rights Reserved. Printed in the U.S.このドキュメントは著作権によって保 護されています。著作権所有者の書面による事前承諾がある場合を除き、画像媒体、電子媒体、および写真複 写、記録媒体、テープ媒体、電子検索システムへの組み込みを含む機械媒体など、いかなる形式および方法に よる複製も禁止します。

ネットアップの著作物から派生したソフトウェアは、次に示す使用許諾条項および免責条項の対象となりま す。

このソフトウェアは、ネットアップによって「現状のまま」提供されています。ネットアップは明示的な保 証、または商品性および特定目的に対する適合性の暗示的保証を含み、かつこれに限定されないいかなる暗示 的な保証も行いません。ネットアップは、代替品または代替サービスの調達、使用不能、データ損失、利益損 失、業務中断を含み、かつこれに限定されない、このソフトウェアの使用により生じたすべての直接的損害、 間接的損害、偶発的損害、特別損害、懲罰的損害、必然的損害の発生に対して、損失の発生の可能性が通知さ れていたとしても、その発生理由、根拠とする責任論、契約の有無、厳格責任、不法行為(過失またはそうで ない場合を含む)にかかわらず、一切の責任を負いません。

ネットアップは、ここに記載されているすべての製品に対する変更を随時、予告なく行う権利を保有します。 ネットアップによる明示的な書面による合意がある場合を除き、ここに記載されている製品の使用により生じ る責任および義務に対して、ネットアップは責任を負いません。この製品の使用または購入は、ネットアップ の特許権、商標権、または他の知的所有権に基づくライセンスの供与とはみなされません。

このマニュアルに記載されている製品は、1つ以上の米国特許、その他の国の特許、および出願中の特許によ って保護されている場合があります。

権利の制限について:政府による使用、複製、開示は、DFARS 252.227-7013(2014年2月)およびFAR 5252.227-19(2007年12月)のRights in Technical Data -Noncommercial Items(技術データ - 非商用品目に関 する諸権利)条項の(b)(3)項、に規定された制限が適用されます。

本書に含まれるデータは商用製品および / または商用サービス(FAR 2.101の定義に基づく)に関係し、デー タの所有権はNetApp, Inc.にあります。本契約に基づき提供されるすべてのネットアップの技術データおよび コンピュータ ソフトウェアは、商用目的であり、私費のみで開発されたものです。米国政府は本データに対 し、非独占的かつ移転およびサブライセンス不可で、全世界を対象とする取り消し不能の制限付き使用権を有 し、本データの提供の根拠となった米国政府契約に関連し、当該契約の裏付けとする場合にのみ本データを使 用できます。前述の場合を除き、NetApp, Inc.の書面による許可を事前に得ることなく、本データを使用、開 示、転載、改変するほか、上演または展示することはできません。国防総省にかかる米国政府のデータ使用権 については、DFARS 252.227-7015(b)項(2014年2月)で定められた権利のみが認められます。

#### 商標に関する情報

NetApp、NetAppのロゴ、<http://www.netapp.com/TM>に記載されているマークは、NetApp, Inc.の商標です。そ の他の会社名と製品名は、それを所有する各社の商標である場合があります。